# **MOOVIL** Horaires et plan de la ligne C02 de bus

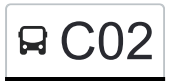

# R C02 Canach, Weber Constanting Constanting Constanting Constanting Constanting Constanting Constanting Constanting Constanting Constanting Constanting Constanting Constanting Constanting Constanting Constanting Constantin

La ligne C02 de bus (Canach, Weber) a 2 itinéraires. Pour les jours de la semaine, les heures de service sont: (1) Canach, Weber: 15:50 - 16:10(2) Junglinster, Lënster Lycée: 06:47 Utilisez l'application Moovit pour trouver la station de la ligne C02 de bus la plus proche et savoir quand la prochaine ligne C02 de bus arrive.

#### **Direction: Canach, Weber**

36 arrêts [VOIR LES HORAIRES DE LA LIGNE](https://moovitapp.com/luxembourg-3827/lines/C02/93591667/6431198/fr?ref=2&poiType=line&customerId=4908&af_sub8=%2Findex%2Ffr%2Fline-pdf-Luxembourg-3827-865735-93591667&utm_source=line_pdf&utm_medium=organic&utm_term=Canach%2C%20Weber)

Junglinster, Lënster Lycée

Gonderange, Mierchen

Junglinster, Op De Fréinen

Junglinster, Um Lei

Junglinster, Op Der Gare

Junglinster, Um Reiland

Beidweiler, AM Duerf

**Weidig** 

**Breinertknupp** 

**Breinert** 

Boudlerbach, Boudlerbaach

Biwer, Klosmillen

Biwer, Haaptstrooss 2

Biwer, Haaptstrooss

Potaschbierg, Z.I.

Potaschbierg

Grevenmacher, Seidenbroch

Grevenmacher, Copal

Grevenmacher, Tanneurs

Grevenmacher, Gare Routière

Grevenmacher, Enner Der Bréck

**Horaires de la ligne C02 de bus** Horaires de l'Itinéraire Canach, Weber:

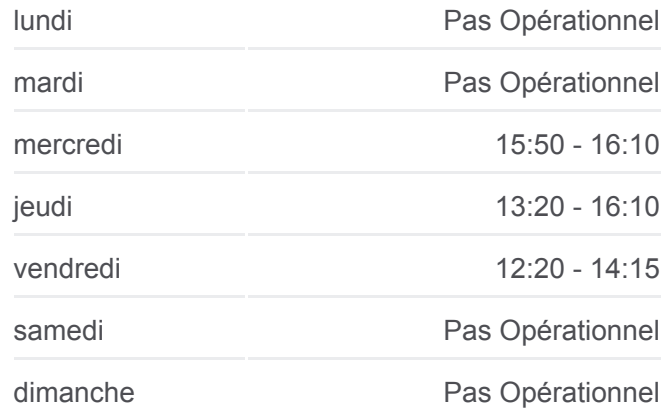

**Informations de la ligne C02 de bus Direction:** Canach, Weber **Arrêts:** 36 **Durée du Trajet:** 55 min **Récapitulatif de la ligne:**

Grevenmacher, Route De Machtum

Machtum, Deisermillen

Machtum, Gellebur

Machtum, Bei Kallek's

Ahn, Alphonse Steinès

Ahn, Op Der Musel

Wormeldange, Kellerei

Wormeldange, Erdkaul

Wormeldange, Geméen

Wormeldange, Gewân

Ehnen, Ieselsbreck

Ehnen, An Den Aessen

Lenningen, Basilika

Canach, Post

Canach, Weber

# **Direction: Junglinster, Lënster Lycée** 36 arrêts [VOIR LES HORAIRES DE LA LIGNE](https://moovitapp.com/luxembourg-3827/lines/C02/93591667/6431060/fr?ref=2&poiType=line&customerId=4908&af_sub8=%2Findex%2Ffr%2Fline-pdf-Luxembourg-3827-865735-93591667&utm_source=line_pdf&utm_medium=organic&utm_term=Canach%2C%20Weber)

Canach, Weber

Canach, Post

Lenningen, Basilika

Ehnen, An Den Aessen

Ehnen, Puddel

Wormeldange, Gewân

Wormeldange, Geméen

Wormeldange, Op Der Bréck

Wormeldange, Kellerei

Ahn, Op Der Musel

Ahn, Alphonse Steinès

Machtum, Ongkaf

Machtum, Gellebur

Machtum, Deisermillen

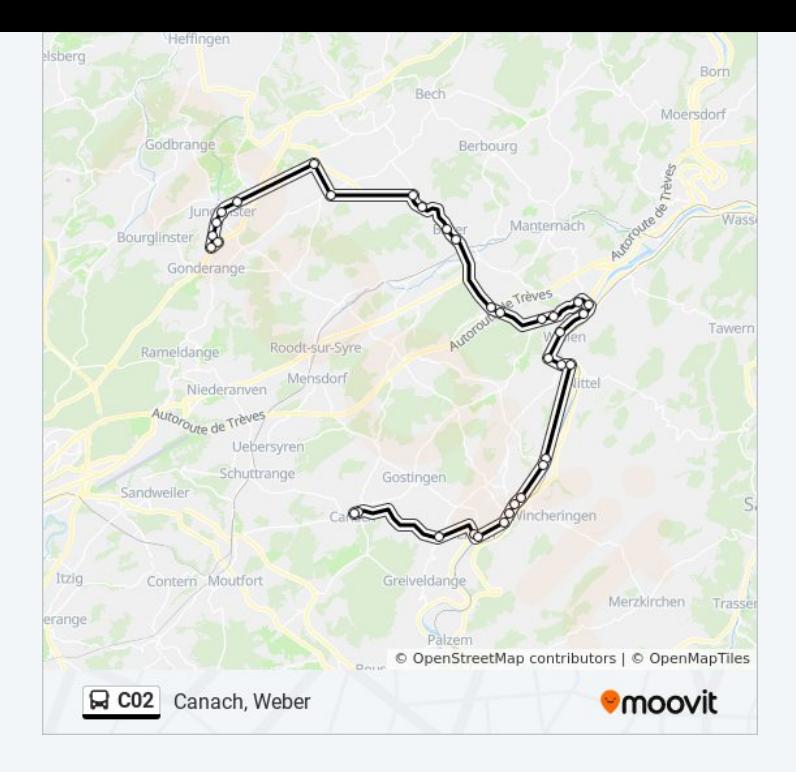

#### **Horaires de la ligne C02 de bus**

Horaires de l'Itinéraire Junglinster, Lënster Lycée:

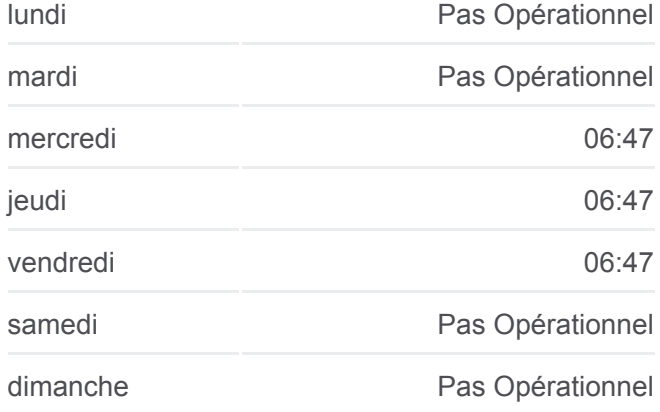

### **Informations de la ligne C02 de bus**

**Direction:** Junglinster, Lënster Lycée **Arrêts:** 36 **Durée du Trajet:** 58 min **Récapitulatif de la ligne:**

Grevenmacher, Route De Machtum Grevenmacher, Enner Der Bréck Grevenmacher, Gare Routière Grevenmacher, Tanneurs Grevenmacher, Copal Grevenmacher, Seidenbroch Potaschbierg Potaschbierg, Z.I. Biwer, Haaptstrooss Biwer, Haaptstrooss 2 Biwer, Klosmillen Boudlerbach, Boudlerbaach Breinert Breinertknupp Weidig Beidweiler, AM Duerf Junglinster, Um Reiland Junglinster, Op Der Gare Junglinster, Um Lei Junglinster, Op De Fréinen

Les horaires et trajets sur une carte de la ligne C02 de bus sont disponibles dans un fichier PDF hors-ligne sur moovitapp.com. Utilisez le [Appli Moovit](https://moovitapp.com/luxembourg-3827/lines/C02/93591667/6431198/fr?ref=2&poiType=line&customerId=4908&af_sub8=%2Findex%2Ffr%2Fline-pdf-Luxembourg-3827-865735-93591667&utm_source=line_pdf&utm_medium=organic&utm_term=Canach%2C%20Weber) pour voir les horaires de bus, train ou métro en temps réel, ainsi que les instructions étape par étape pour tous les transports publics à Luxembourg.

 $\mathbf{\hat{A}}$  propos de Moovit  $\cdot$  [Solutions MaaS](https://moovit.com/fr/maas-solutions-fr/?utm_source=line_pdf&utm_medium=organic&utm_term=Canach%2C%20Weber)  $\cdot$  [Pays disponibles](https://moovitapp.com/index/fr/transport_en_commun-countries?utm_source=line_pdf&utm_medium=organic&utm_term=Canach%2C%20Weber)  $\cdot$ [Communauté Moovit](https://editor.moovitapp.com/web/community?campaign=line_pdf&utm_source=line_pdf&utm_medium=organic&utm_term=Canach%2C%20Weber&lang=fr)

© 2024 Moovit - Tous droits réservés

Gonderange, Mierchen

Junglinster, Lënster Lycée

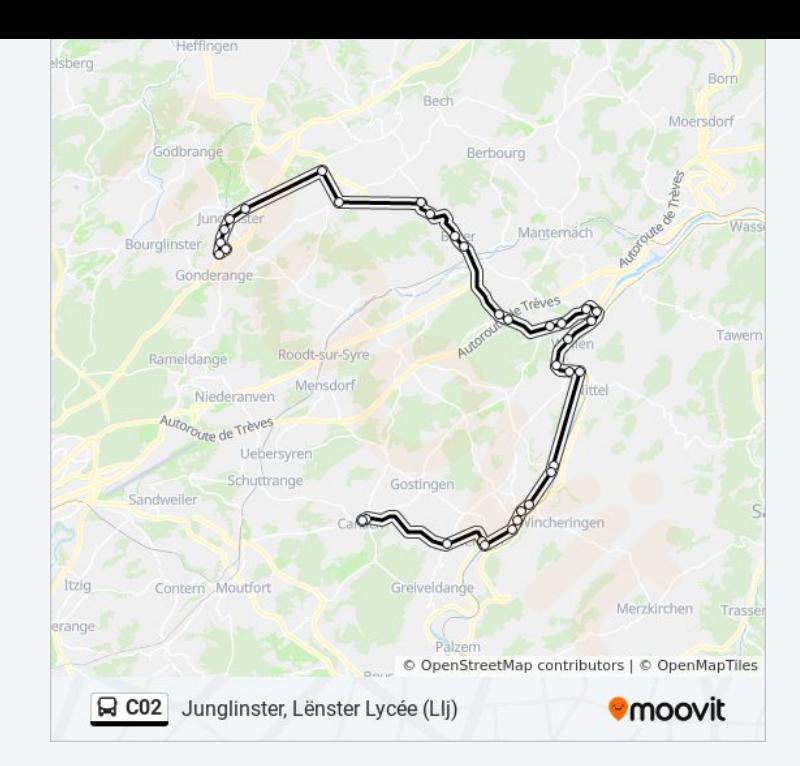

## **Consultez les horaires d'arrivée en direct**

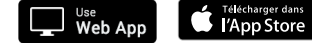

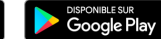